## **INTRODUCTION TO THE JULIA PROGRAMMING LANGUAGE**

This text uses Julia code embedded in TeXmacs documents to construct scientific computation models. The TeXmacs menu item Insert->Session->Julia inserts a new Julia session,

Julia (1.6.1) session in GNU TeXmacs

∴

Julia usage is introduced by example throughout this course, assuming no prior familiarity with programming. The basic interaction consists of the following steps:

- 1. Julia instructions are entered into the session, and Enter is pressed. The Julia interpreter reads the instructions.
- 2. The instructions are evaluated.
- 3. A result is returned and printed. Julia awaits for new instructions.

The above is known as a read-evaluate-print loop, with an REPL acronym. Here is a simple example

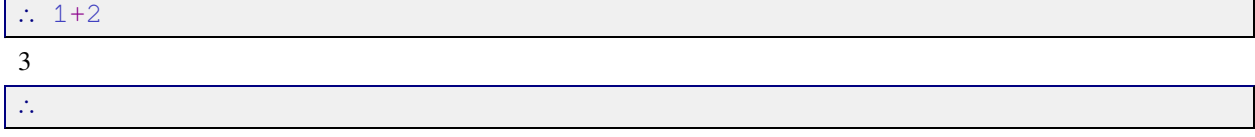

The expression  $1+2$  was introduced, the addition was evaluated, and 3 was printed as the result. A new box awaiting further instructions is inserted in the document.

## **1. Numbers**

The standard arithmetic operations can be carried out in Julia.

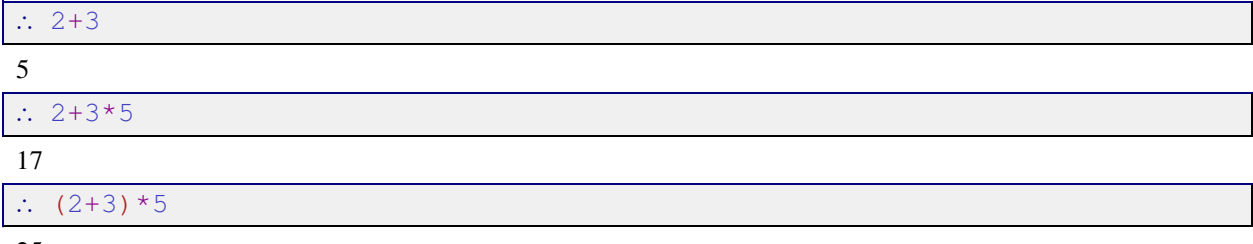

25

Evaluation of a number returns that number

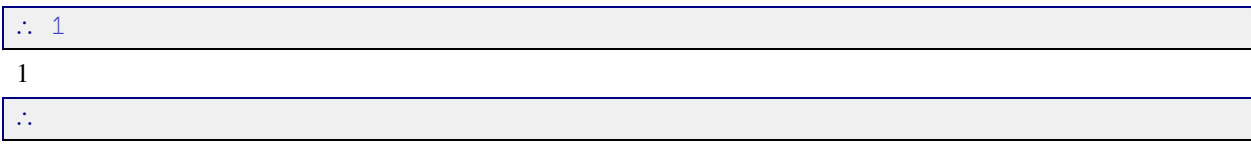

Julia represents numbers through various types, such as integers ( $Int64$ ) and reals ( $Float64$ ), distinguished by use of the decimal point notation. The type of a particular expression is returned by  $typeOf()$ .

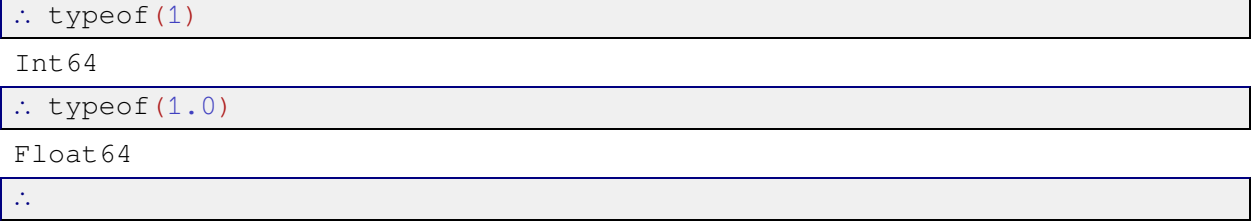

Addition of different types yields a result of the more general type

 $\therefore$  typeof(1+1.)

Float64

∴

## **2. Variables**

A variable is a notation for computer memory locations that contain values that may change during the course of a computation. Variable symbols start with a letter, and distinguish between upper and lower case. If a variable has not yet been define, an informational message appears. If a variable has been defined, evaluation of the variable name gives the current contents of the associated memory locations. Variables also have a type, and the type is inferred by the value given to the variable

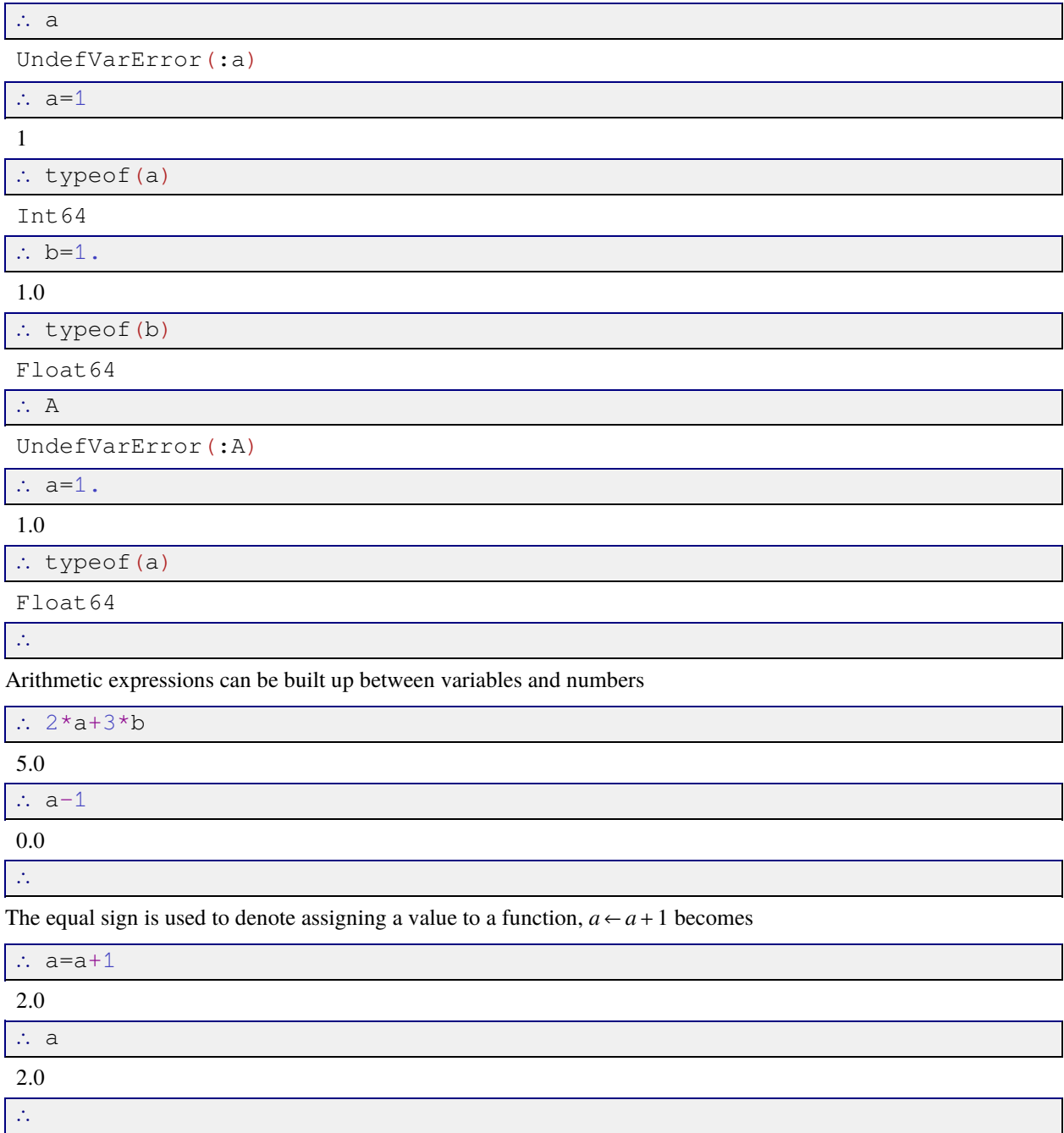

Variables are defined within a particular scope. The above variables are defined in the general scope. Local scopes can be defined as shown below.

## **3. Functions**

Functions are expressions that receive an input, process it, and return an output. Julia has two ways of defining a function:

1. On one line for simple functions

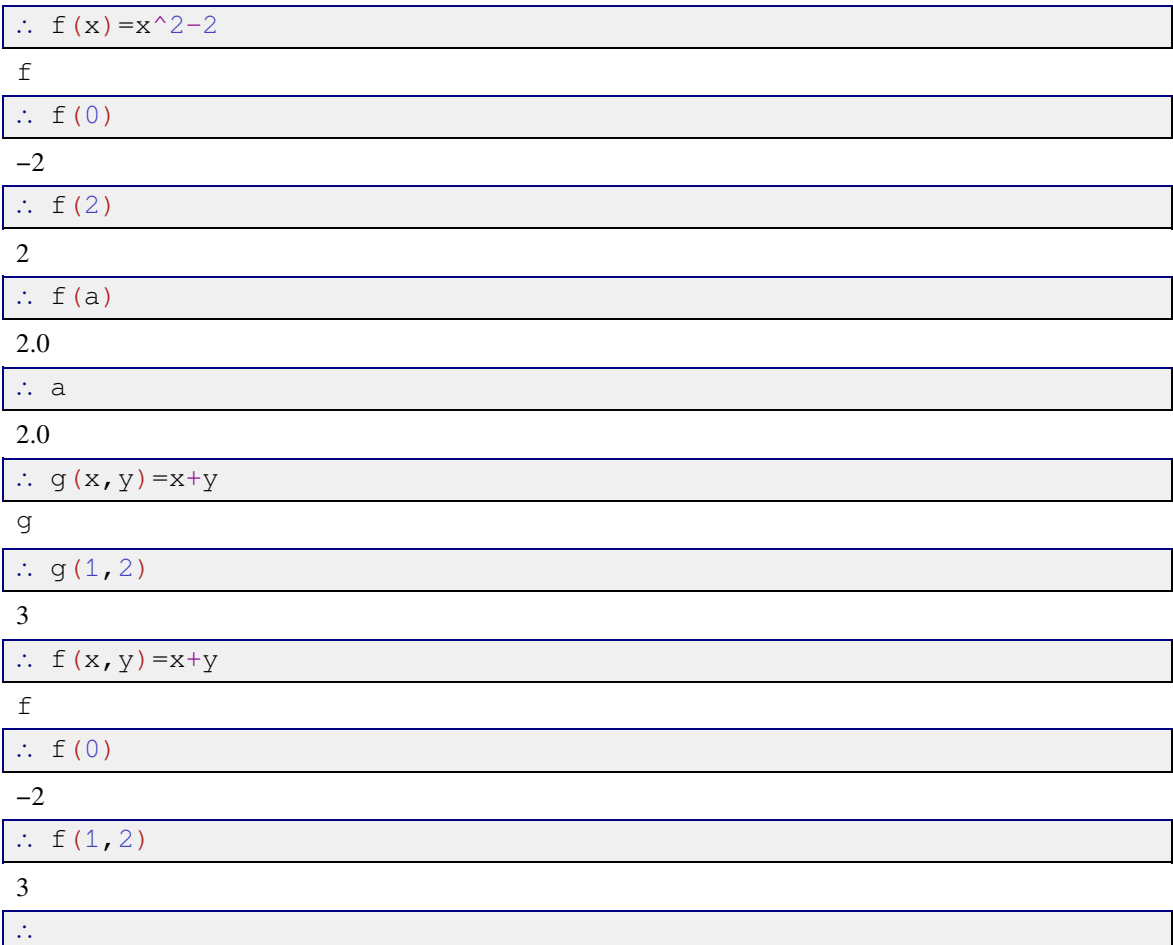

2. Over multiple lines (Shift+Enter gives a new line without evaluation of the expression). The function definition ends with the end keyword, and returns the last evaluated expression

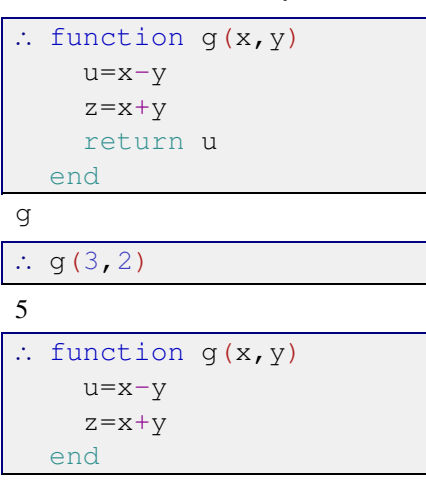

g

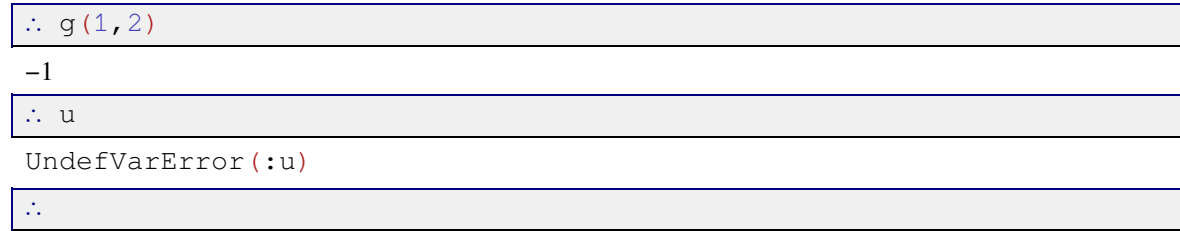

# 4. Conditionals

Julia evaluates logical expressions

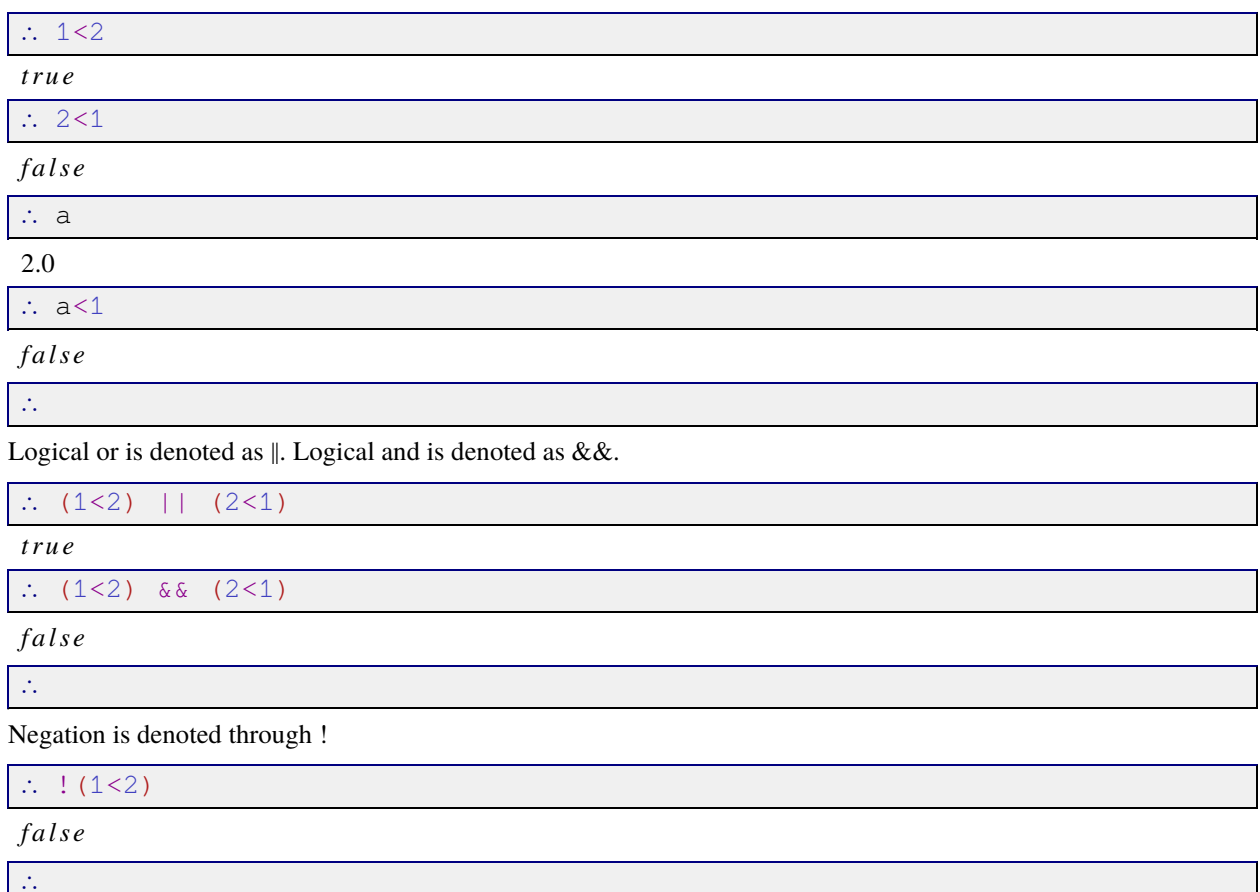

A conditional expression consists of three parts:

- 1. a condition that is evaluated;
- 2. an expression that is evaluated if the condition is true;
- 3. an expression that is evaluated if the condition is false.

```
\therefore if (1<2)
      print ("1 < 2 \n\ln")
  else
       print ("1>2\n\ln")
  end
```
 $1 > 2$ 

 $\mathcal{E}_{\mathcal{E}}$ 

#### **5. Loops**

Scientific computation involves repeated execution of instructions. As an example consider the sequence

$$
x_{n+1} = \frac{x_n}{2} + \frac{1}{x_n}, n = 2, \dots, x_1 = 1.
$$

To repeatedly evaluate the above instruction a number of times known before hand a for loop can be used.

```
∴ x=1.;
∴ for n=1:5
   global x
   print ("n=", n, "x =", x, "\ln")
    x = x/2 + 1/xend
n=1 x=1.0
n=2 x=1.5n=3 x=1.4166666666666665
n=4 x=1.4142156862745097
n=5 x=1.4142135623746899
∴
```
The number of repetitions can be controlled by a condition.

```
∴ x=1.; n=0;
∴ while (abs(x-sqrt(2.))>0.000001)global x, n
   print ("n=", n, "x =", x, "n")
   x = x/2 + 1/x; n = n + 1;end
n=0 x=1.0n=1 x=1.5
n=2 x=1.4166666666666665
n=3 x=1.4142156862745097
```
∴

# **6. Ranges**

## **7. Arrays**